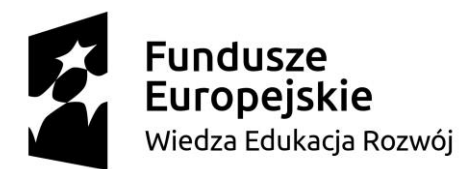

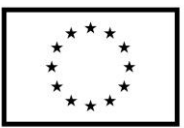

# **Scenariusz zajęć nr 5**

- 1. **Temat zajęć:** Tworzymy własne, autorskie algorytmy w programie Baltie, testujemy programy i optymalizujemy algorytmy.
- 2. **Adresat lekcji:** uczniowie klas 4-8 szkoły podstawowej.
- 3. **Miejsce i czas realizacji:** sala lekcyjna 90 minut.
- 4. **Cel ogólny:**

Rozwijanie zainteresowań i uzdolnień uczniów w zakresie myślenia komputacyjnego i programowania.

- 5. **Cele operacyjne wyrażone w języku ucznia:**
	- a. Wiem jak napisać algorytm w programie Baltie.
	- b. Wiem, ze komendy muszą być ściśle sprecyzowane.
	- c. Optymalizujemy algorytmy.

#### 6. **Środki dydaktyczne:**

a. Komputery, program Balitie.

#### 7. **Formy pracy:**

- a. Praca z użyciem komputera.
- b. Praca indywidualna.
- c. Praca zespołowa.

#### 8. **Metody i techniki pracy:**

- a. Praca z programem.
- b. Pytania i odpowiedzi.
- c. Kreatywne rozwiazywanie problemów.
- d. Burza mózgów.
- e. Prezentacja pracy uczniów na forum klasy.

#### 9. **Opis przebiegu lekcji:**

Czynności nauczyciela i uczniów:

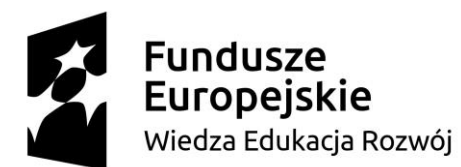

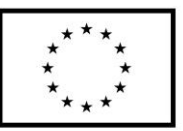

- a. Część wstępna 5 minut: nauczyciel wyjaśnia, że podczas zajęć w grupach mają napisać program.
- b. Część pracy uczniów (40 minut): Uczniowie przystępują indywidualnie do opracowania programu. Testują swoje programy.
- c. Uczniowie prezentują wyniki pracy i wspólnie optymalizują algorytmy i ponownie je testują (30 minut).
- d. Czynności końcowe: uczniowie wprowadzają poprawki w swoich programach (15 minut).

### 10. **Rozwijane kompetencje kluczowe:**

Porozumiewanie się w języku ojczystym: zdolność wyrażania i interpretowania pojęć, myśli, faktów i opinii w mowie i piśmie, skłonność do krytycznego i konstruktywnego dialogu.

Kompetencje cyfrowe: rozwijanie problemów i krytyczne myślenie, doskonalenie umiejętności pracy z aplikacjami komputerowymi.

Kompetencje osobiste, społeczne i w zakresie uczenia się: zdolność uczenia się i pracy w grupie, konstruktywne porozumiewanie się, nastawienie na rozwiazywanie problemów. Zdolność do efektywnego zaangażowania, wraz z innymi ludźmi, w działania, krytyczna i twórcza refleksja.

## **Przykładowe ćwiczenia:**

**Ćwiczenie 1.** Uczniowie zostają podzieleni na 6 grup. Układają karty do programowania robota. Ich zadaniem jest tak zaprogramować pacę robota, aby po wykonaniu wszystkich poleceń zatrzymał się dokładnie w miejscu, w którym rozpoczął program.

**Ćwiczenie 2.** Uczniowie piszą przy pomocy nauczyciela prosty program dla robota na komputerze. Następnie wgrywają go do robota i testują program. Wspólnie wprowadzamy ewentualne poprawki do programu.